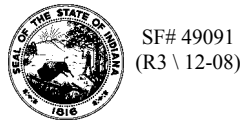

**Schedule 501B Terminal Operator's Schedule of Disbursements**

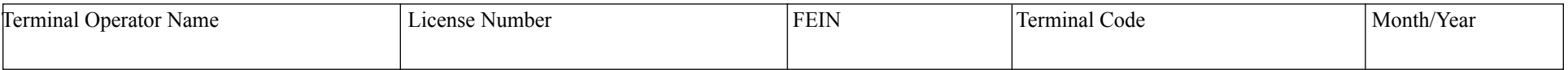

You may photocopy this blank schedule for future filings. Attach additional sheets if necessary.

Please see the product code matrix on the Web site at [www.in.gov/dor/reference/files/code-matrix.pd](http://www.in.gov/dor/reference/files/code-matrix.pdf)f

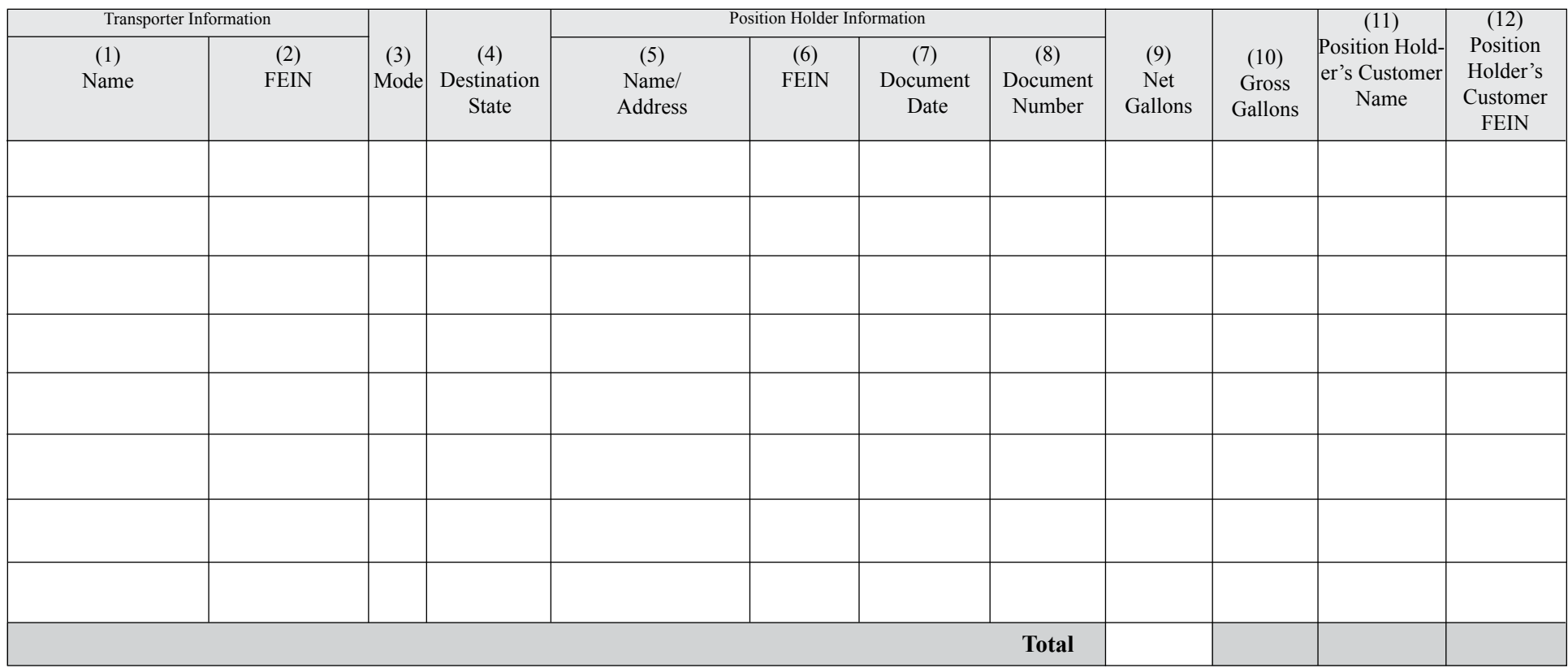

**Instructions for Completing Terminal Operator's Schedule of Disbursements Schedule 501B**

## **Before You Begin:**

Enter your identifying information as it is reflected on your Indiana Fuel Tax License. *(Be certain to complete a separate schedule for each fuel product type that you circle.)*

## **Column Instructions:**

**Columns 1 and 2:** Enter the name and Federal Employer's Identification Number (FEIN) of the company that transports the fuel. **This may be you.**

**Column 3:** Enter the mode of transport: One of the following codes should be used for each entry.

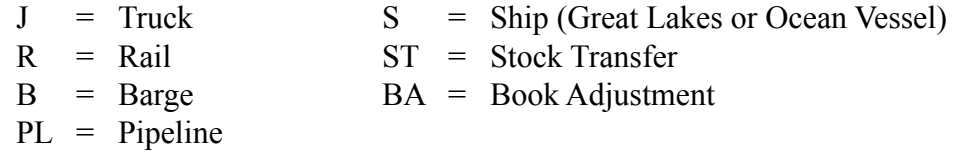

**Column 4:** Enter the destination state to which the fuel was transported.

**Columns 5, 6, 7 and 8:** Enter the position holder's information as well as the shipping document date and number.

## **The Position Holder is the person who owns/leases storage space in the terminal.**

- **Column 9:** Enter the net gallons received. The grand total of all Schedule-501B, Column 9, should be carried to the FT-501, Terminal Operator's Monthly Return.
- **Note:** You must subtotal by position holder on the Schedule-501B and carry these subtotals to Schedule 501I, column 5.
- **Column 10:** Enter the gross gallons disbursed.
- **Columns 11 and 12:** Enter the position holders customer name and Federal Employer's Identification Number (FEIN).